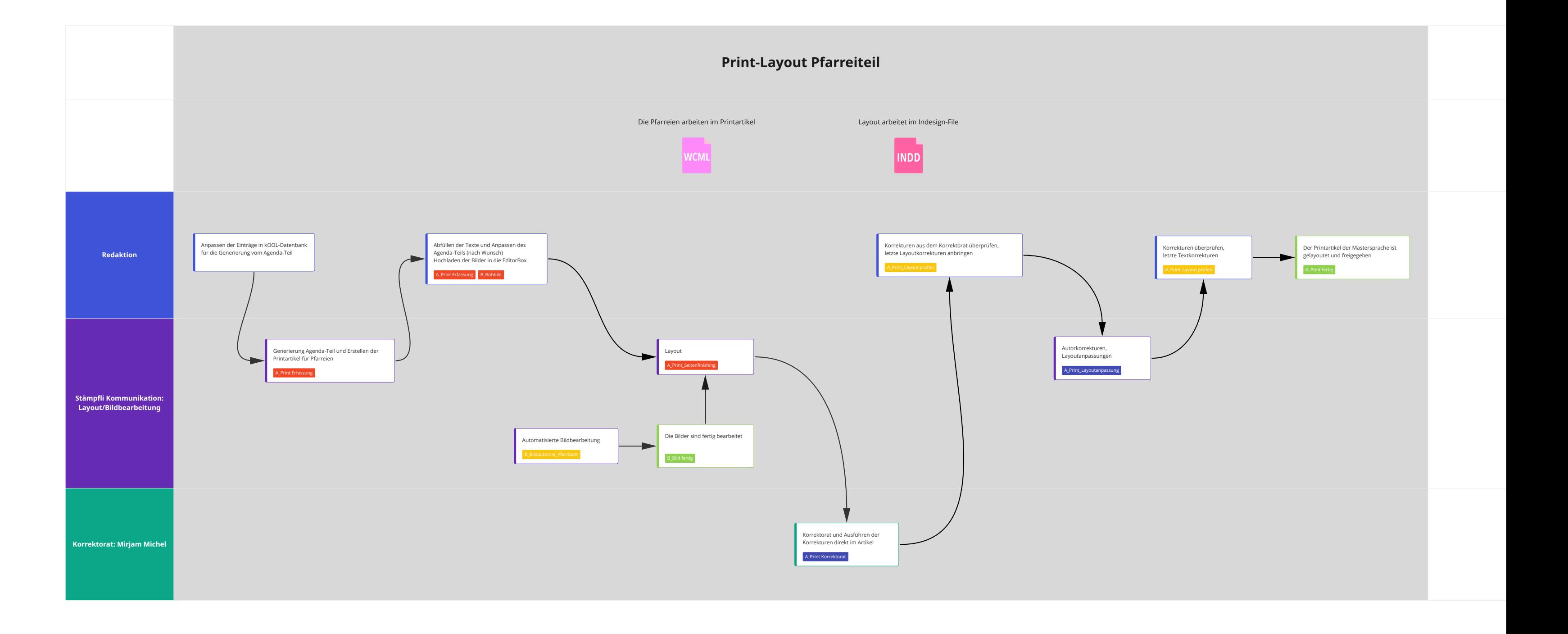

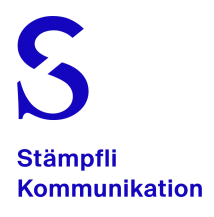

## Pfarrblatt EditorBox Workflow: **Pfarreiteil**

V01, November 2022